## **Functions in Racket**

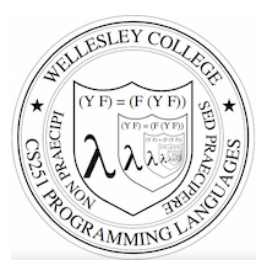

**CS251 Programming Languages Fall 2017, Lyn Turbak** 

**Department of Computer Science Wellesley College** 

## **Racket Functions**

Functions: most important building block in Racket (and 251)

- Functions/procedures/methods/subroutines abstract over computations
- Like Java methods, Python functions have arguments and result
- But no classes, **this**, **return**, etc.

#### Examples:

(define dbl (lambda (x) (\* x 2)))

(define quad (lambda (x) (dbl (dbl x))))

(define avg (lambda (a b)  $\left(\frac{1}{1 + a b}\right)$  2)))

(define sqr (lambda (n) (\* n n)))

(define n 10)

(define small? (lambda (num) (<= num n)))

Functions 2

### Lambda denotes a anonymous function

Syntax: (lambda (*Id1* ... *Idn*) *Ebody*)

- **Lambda**: keyword that introduces an anonymous function (the function itself has no name, but you're welcome to name it using define)
- $-I$ d1 ... *Idn*: any identifiers, known as the **parameters** of the function.
- $-$  *Ebody*: any expression, known as the **body** of the function. It typically (but not always) uses the function parameters.

### Evaluation rule:

- A lambda expression is just a value (like a number or boolean), so a lambda expression evaluates to itself!
- What about the function body expression? That's not evaluated until later, when the function is called. (Synonyms for called are applied and **invoked**.)

Functions 3

# Function applications (calls, invocations)

To use a function, you **apply** it to arguments (call it on arguments).

E.g. in Racket: **(**dbl 3**)**, **(**avg 8 12**)**, **(**small? 17**)** 

### Syntax: (*E0 E1 … En*)

- $-$  A function application expression has no keyword. It is the only parenthesized expression that **doesn't** begin with a keyword.
- $E0$ : any expression, known as the **rator** of the function call (i.e., the function position).
- $-$  *E1* ... *En*: any expressions, known as the **rands** of the call (i.e., the argument positions).

#### Evaluation rule:

- 1. Evaluate  $E0$  *...* En in the current environment to values **V0 ... Vn**.
- 2. If **VO** is not a lambda expression, raise an error.
- 3. If  $V0$  is a lambda expression, returned the result of applying it to the argument values **V1 ... Vn** (see following slides).

# Function application

What does it mean to apply a function value  $($ lambda expression) to argument values? E.g.

```
((lambda (x) (* x 2)) 3) 
((lambda (a b) (/ (+ a b) 2) 8 12)
```
We will explain function application using two models:

- **This lecture**  1. The **substitution model:** substitute the argument values for the parameter names in the function body.
- **Later**  2. The **environment model**: extend the environment of the function with bindings of the parameter names to the argument values.

Substitution notation

We will use the notation

 $E[V1, ..., Vn/Id1, ..., Idn]$ 

to indicate the expression that results from substituting the values *V1*, …, *Vn* for the identifiers *Id1*, …, *Idn* in the expression **E**.

For example:

- $(* \times 2)$  [3/x] stands for  $(* 3 2)$
- $(( \pm a \ b) \ 2) [8,12/a,b]$  stands for  $(( \pm 8 \ 12) \ 2)$
- (if  $(< x z)$  (+  $(* x x)$  (\* y y)) (/ x y)) [3,4/x,y] stands for  $(i \in \{ \leq 3 \leq z \})$  (  $+$   $(* \leq 3 \leq 3)$   $(* \leq 4 \leq 4)$  ) (  $(3 \leq 4)$  )

It turns out that there are some very tricky aspects to doing substitution correctly. We'll talk about these when we encounter **them.** Functions  $\overline{z}$ 

Functions 5

# Function application: substitution model

Example 1:

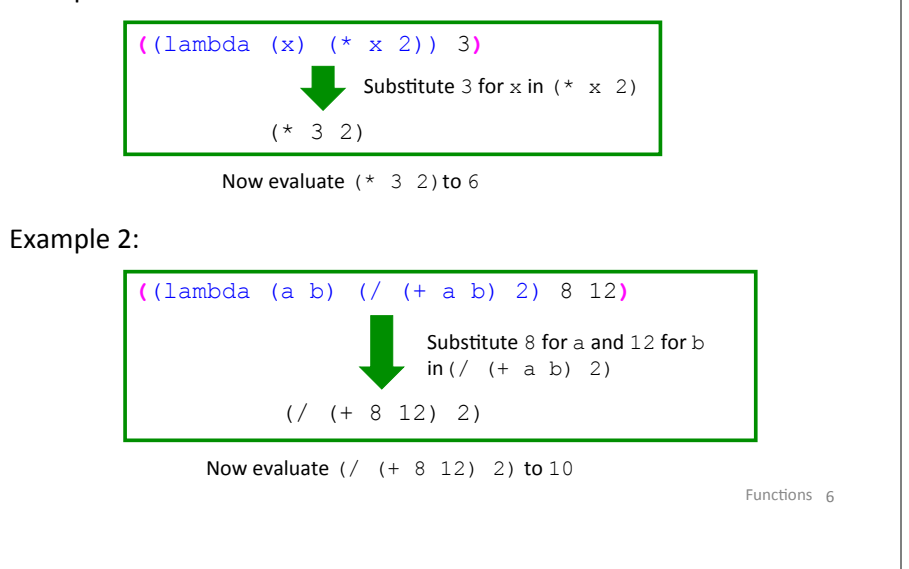

# Avoid this common substitution bug

Students sometimes **incorrectly** substitute the argument values into the parameter positions:

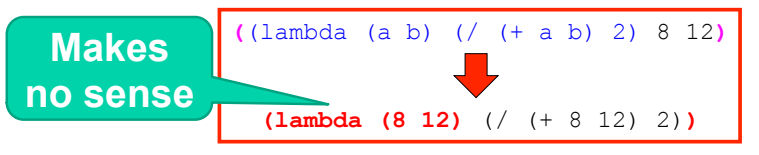

When substituting argument values for parameters, **only the modified body should remain. The lambda and params disappear!** 

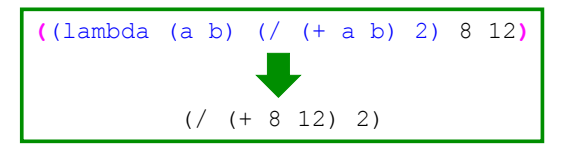

Functions 8

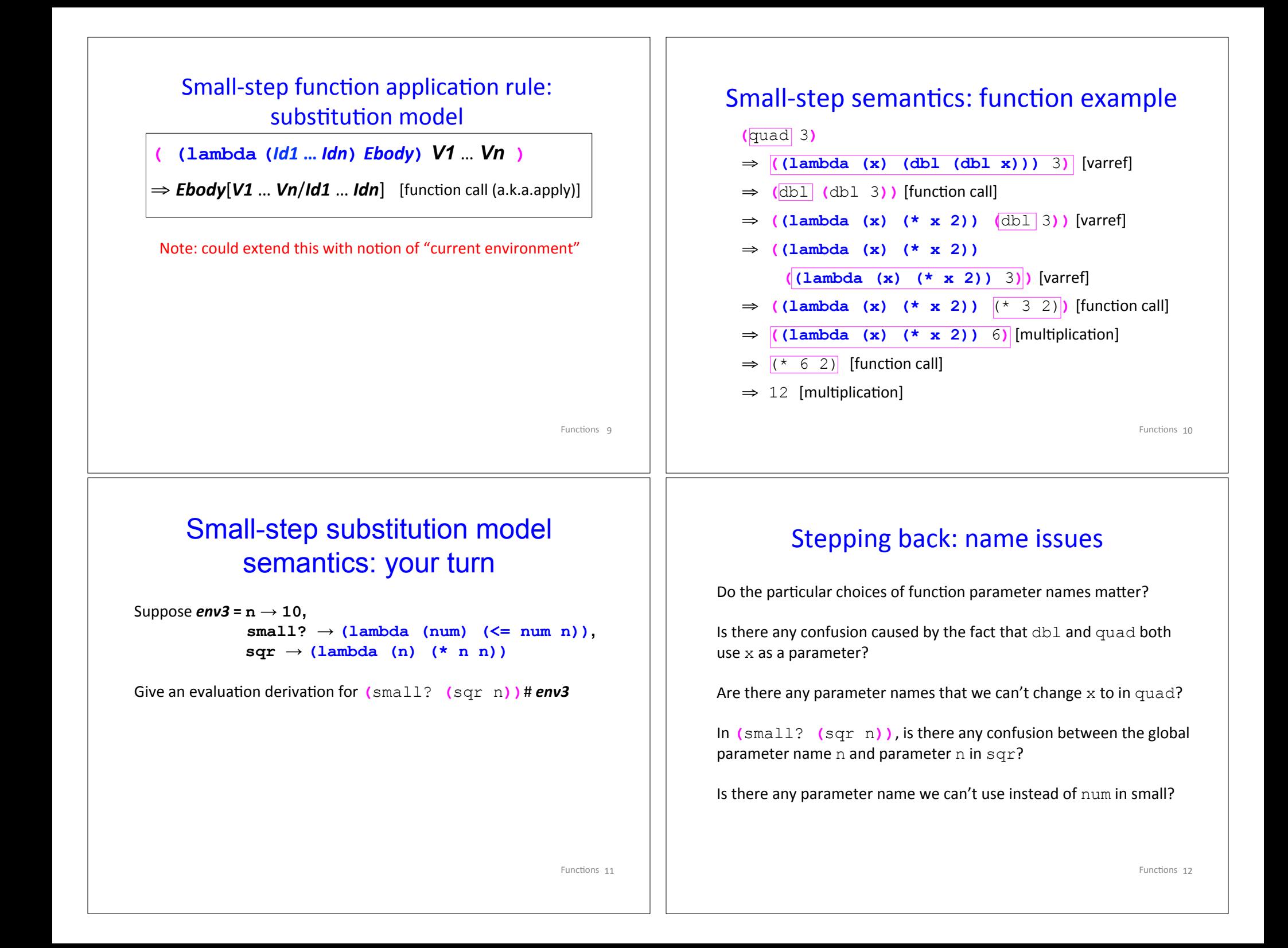

# **Evaluation Contexts**

Although we will not do so here, it is possible to formalize exactly how to find the next redex in an expression using so-called evaluation contexts.

For example, in Racket, we never try to reduce an expression within the body of a lambda.

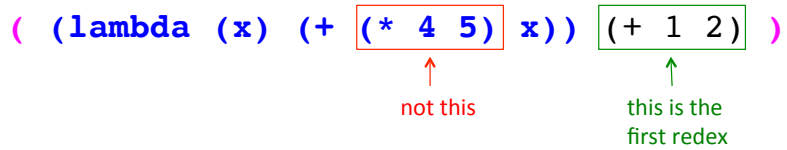

We'll see later in the course that other choices are possible (and sensible).

Functions 13

## Big step function call rule: substitution model

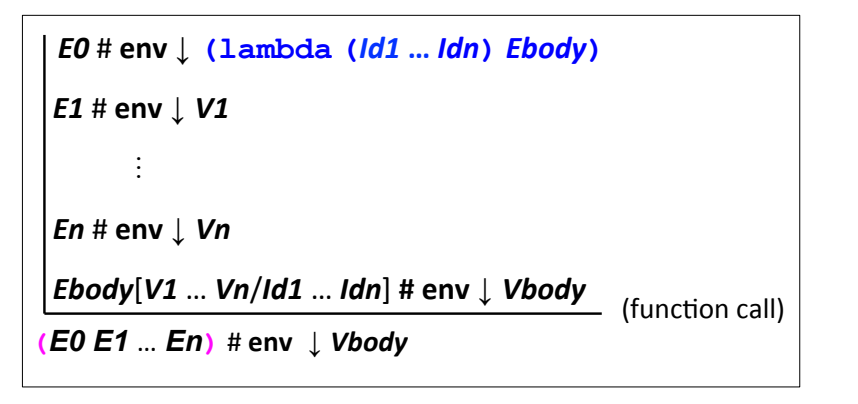

Note: no need for function application frames like those you've seen in Python, Java, C, ...

Functions 14

# Substitution model derivation

Suppose  $env2 = db1 \rightarrow (lambda (x) (* x 2))$ ,  **quad → (lambda (x) (dbl (dbl x)))**

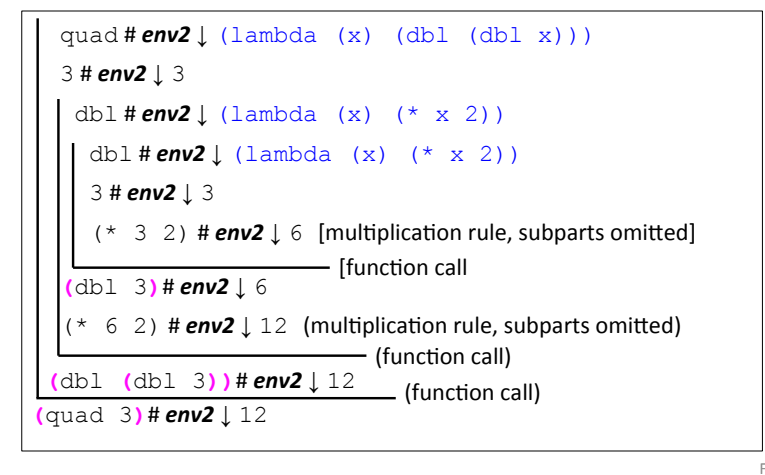

### Recursion

Recursion works as expected in Racket using the substitution model (both in big-step and small-step semantics).

There is no need for any special rules involving recursion! The existing rules for definitions, functions, and conditionals explain everything. 

```
(define fact
   (lambda (n)
     (if (= n 0)
\sim 1 \sim 1
        (* n (fact (- n 1))))))
```
What is the value of  $(fact 3)$ ?

Functions 15

Functions 16

```
Small-step recursion derivation for (fact 4) [1] 
({\text{fact}}\ 4)\Rightarrow {(\lambda fact 4)}
\Rightarrow (if {(= 4 0)} 1 (* 4 (fact (- 4 1))))
\Rightarrow {(if #f 1 (* 4 (fact (- 4 1))))}
\Rightarrow (* 4 ({fact} (- 4 1)))
\Rightarrow (* 4 (λ fact {(- 4 1)}))
\Rightarrow (* 4 {(\lambda fact 3)})
\Rightarrow (* 4 (if {(= 3 0)} 1 (* 3 (fact (- 3 1)))))
\Rightarrow (* 4 {(if #f 1 (* 3 (fact (- 3 1))))})
\Rightarrow (* 4 (* 3 ({fact} (- 3 1))))
\Rightarrow (* 4 (* 3 (λ_fact {(- 3 1)})))
\Rightarrow (* 4 (* 3 {(λ fact 2)}))
\Rightarrow (* 4 (* 3 (if {(= 2 0)} 1 (* 2 (fact (- 2 1))))))
⇒ (* 4 (* 3 {(if #f 1 (* 2 (fact (- 2 1))))}) )… continued on next slide … executive continued on the state of the state of the state of the state of the state of the state of the state of the state of the state of the state of the state of the state of the state of th
  Let's use the abbreviation \lambda fact for the expression
  (λ (n) (if (= n 0) 1 (* n (fact (- n 1)))))
                                                                                                          …	continued	from	previous	slide	…	
                                                                                                          \Rightarrow (* 4 (* 3 (* 2 ({fact} (- 2 1)))))
                                                                                                          ⇒ (* 4 (* 3 (* 2 (\lambda_fact {(- 2 1)}))))
                                                                                                          \Rightarrow (* 4 (* 3 (* 2 {(\lambda_fact 1)})))
                                                                                                          \Rightarrow (* 4 (* 3 (* 2 {(\lambda_fact 1)})))
                                                                                                          \Rightarrow (* 4 (* 3 (* 2 (if {(= 1 0)} 1 (* 1 (fact (- 1 1))))))))
                                                                                                          \Rightarrow (* 4 (* 3 (* 2 {(if #f 1 (* 1 (fact (- 1 1))))})))
                                                                                                          \Rightarrow (* 4 (* 3 (* 2 (* 1 ({fact} (- 1 1))))))
                                                                                                         \Rightarrow (* 4 (* 3 (* 2 (* 1 (λ fact {(- 1 1)})))))
                                                                                                          \Rightarrow (* 4 (* 3 (* 2 (* 1 {(λ fact 0)}))))
                                                                                                          \Rightarrow (* 4 (* 3 (* 2 (* 1 (if {(= 0 0)} 1 (* 0 (fact (- 0 1)))))))))
                                                                                                          \Rightarrow (* 4 (* 3 (* 2 (* 1 {(if #t 1 (* 0 (fact (- 0 1))))}))))
                                                                                                         \Rightarrow (* 4 (* 3 (* 2 {(* 1 1)})))
                                                                                                         \Rightarrow (* 4 (* 3 {(* 2 1)}))
                                                                                                         \Rightarrow (* 4 {(* 3 2)})
                                                                                                          \Rightarrow {(* 4 6)}
                                                                                                          \Rightarrow 24 Functions 18
                                                                                                           Small-step recursion derivation for (fact 4) [2]
```
## Abbreviating derivations with  $\Rightarrow^*$

 $E1 \Rightarrow E2$  means *E1* reduces to *E2* in zero or more steps

```
({fact}	4)	
\Rightarrow {(\lambda fact 4)}
\Rightarrow^* (* 4 {(\lambda fact 3)})
\Rightarrow^* (* 4 (* 3 {(\lambda_fact 2)}))
\Rightarrow^* (* 4 (* 3 (* 2 {(\lambda fact 1)})))
\Rightarrow^* (* 4 (* 3 (* 2 (* 1 {(\lambda fact 0)}))))
\Rightarrow^* (* 4 (* 3 (* 2 {(* 1 1)})))
\Rightarrow (* 4 (* 3 {(* 2 1)}))
\Rightarrow (* 4 {(* 3 2)})
\Rightarrow {(* 4 6)}
\Rightarrow 24
```
Functions 19

### Recursion: your turn

Show an **abbreviated** small-step evaluation of (pow 5 3) where pow is defined as:

```
(define pow
   (lambda (base exp)
     (i \textbf{f} (= \exp 0)\sim 1 \sim 1
           (* \text{ base } (\text{pow base } (- \text{ exp } 1))))
```
#### How many multiplications are performed in

(pow 2 10)? (pow 2 100)? (pow 2 1000)? 

What is the **stack depth** (# pending multiplies) in these cases?

Functions 20

## Recursion: your turn 2

Show an **abbreviated** small-step evaluation of (fast-pow 2 10) with the following definitions :

```
(define square (lambda (n) (* n n)))
  (define even? (lambda (n) (= 0 (remainder n 2))))
  (define fast-pow
     (lambda (base exp)
      (iif (= exp 0) 1
           (if (even? exp)
               (fast-pow (square base ) (/ exp 2))
               (* base (fast-pow base (- exp 1)))))))
How many multiplications are performed in
(pow 2 10)?	
(pow 2 100)?	
(pow 2 1000)?
```
What is the **stack depth** (# pending multiplies) in these cases? Functions 21

```
Tree Recursion: fibonacci
```

```
Suppose the global env contains binding fib \mapsto \lambda fib, where \lambda fib abbreviates
(λ (n) (if (<= n 1) n (+ (fib (- n 1)) (fib (- n 2)))))
```

```
Functions 22
({fib} 4)
\Rightarrow {(\lambda fib 4)}
\Rightarrow^* (+ {(\lambda fib 3)} (fib (- 4 2)))
\Rightarrow^* (+ (+ {(\lambda_fib 2)} (fib (- 3 2))) (fib (- 4 2)))
\Rightarrow^* (+ (+ (+ {(\lambda_fib 1)} (fib (- 2 2))) (fib (- 3 2))) (fib (- 4 2)))
\Rightarrow^* (+ (+ (+ 1 {(\lambda fib 0)}) (fib (- 3 2))) (fib (- 4 2)))
\Rightarrow^* (+ (+ {(+ 1 0)} (fib (- 3 2))) (fib (- 4 2)))
\Rightarrow^* (+ (+ 1 {(\lambda fib 1)}) (fib (- 4 2)))
\Rightarrow^* (+ {(+ 1 1)} (fib (- 4 2)))
\Rightarrow^* (+ 2 {(\lambda_fib 2)})
\Rightarrow^* (+ 2 (+ {(\lambda_fib 1)} (fib (- 2 2))))
\Rightarrow^* (+ 2 (+ 1 {(\lambda_fib 0)}))
\Rightarrow^* (+ 2 {(+ 1 0)})
\Rightarrow {(+ 2 1)}
\Rightarrow 3
```
## Syntactic sugar: function definitions

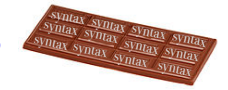

*Syntactic sugar*: simpler syntax for common pattern.

- Implemented via textual translation to existing features.
- *i.e.*, **not a new** *feature.*

Example: Alternative function definition syntax in Racket:

```
(define (Id_funName Id1 …	Idn) E_body) 
desugars to 
  (define Id_funName (lambda (Id1 …	Idn) E_body))
```

```
(detine (dbl x) (* x 2))(define (quad x) (dbl (dbl x)))(define (pow base exp)
    (iif <math>\infty</math>)\sim 1
         (* base (pow base (- exp 1)))))
```

```
Functions 23
```
## Racket Operators are Actually Functions!

Surprise! In Racket, operations like  $(+e1 e2)$ , (< **e1 e2**) and (not **e**) are really just function calls!

There is an initial top-level environment that contains bindings for built-in functions like:

- + → *addition function,*
- *-* → *subtraction function,*
- *\** → *multiplication function,*
- < → *less-than function,*

*…*

*not* → *boolean negation function,* 

(where some built-in functions can do special primitive things that regular users normally can't do --- e.g. add two  $\sum_{\text{Functions } 24}$ 

# Summary So Far

Racket declarations:

• definitions: (define *Id E*)

Racket expressions:

- conditionals: (if *Etest Ethen Eelse*)
- function values: (lambda (*Id1 ... Idn*) *Ebody*)
- Function calls: (*Erator Erand1 ... Erandn*) Note: arithmetic and relation operations are just function calls

What about?

- Assignment? Don't need it!
- Loops? Don't need them! Use **tail recursion**, coming soon.
- Data structures? Glue together two values with cons  $(\text{next time})$  Functions 25